## Your PDF Guides

You can read the recommendations in the user guide, the technical guide or the installation guide for LEXMARK 2200. You'll find the answers to all your questions on the LEXMARK 2200 in the user manual (information, specifications, safety advice, size, accessories, etc.). Detailed instructions for use are in the User's Guide.

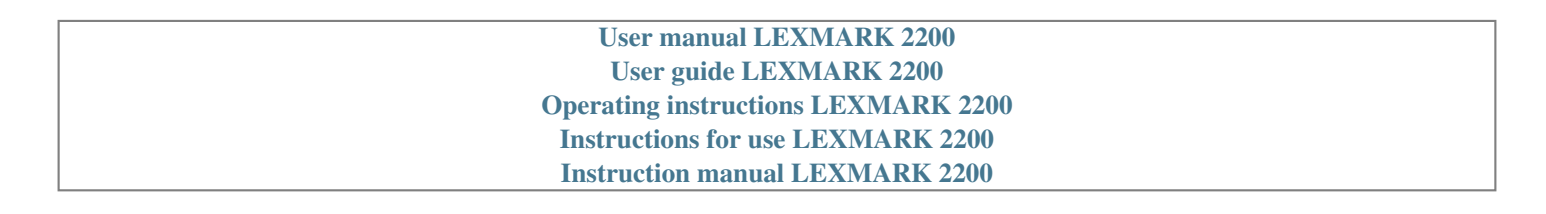

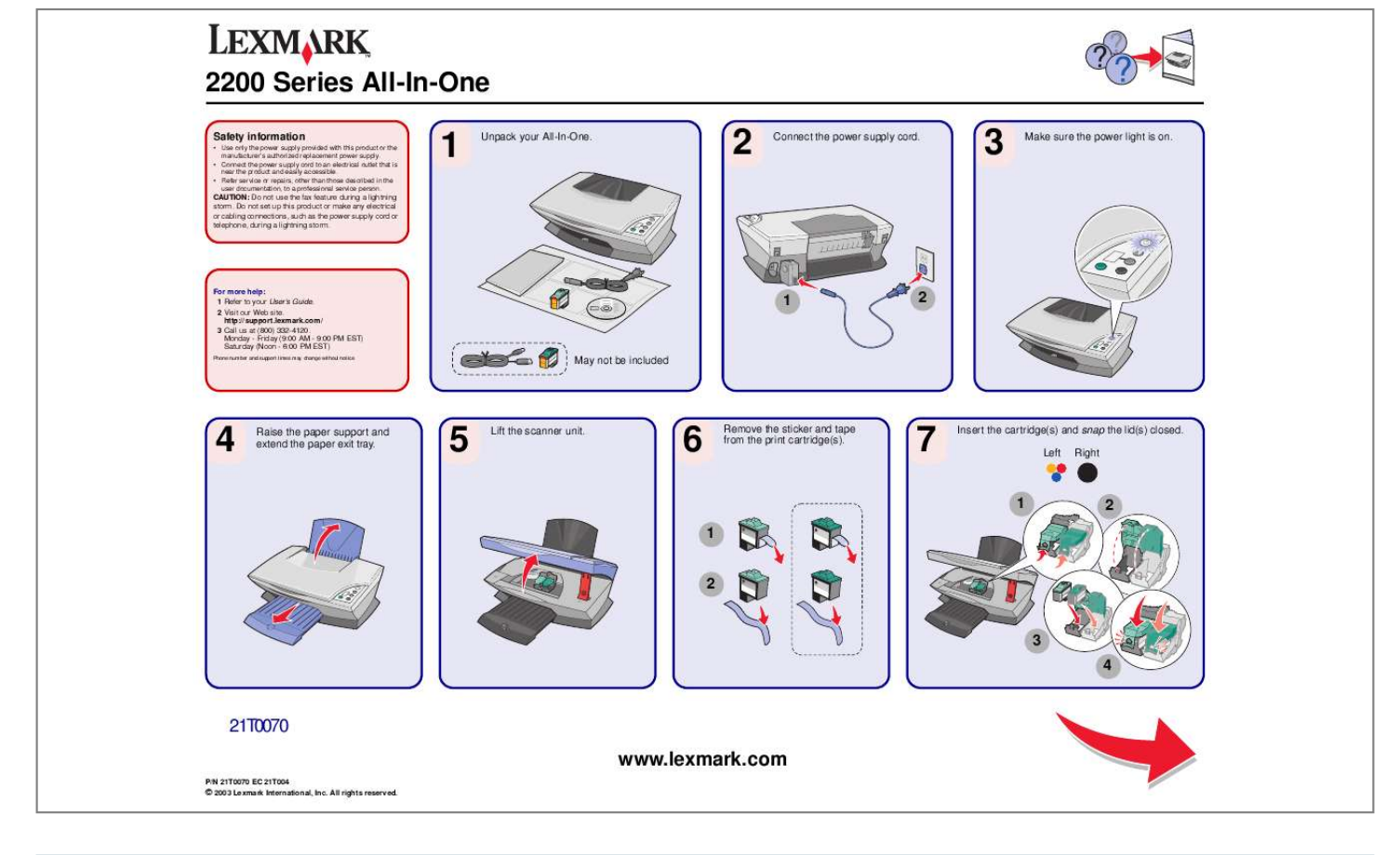

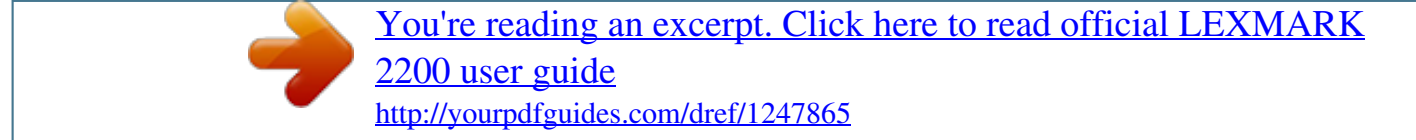

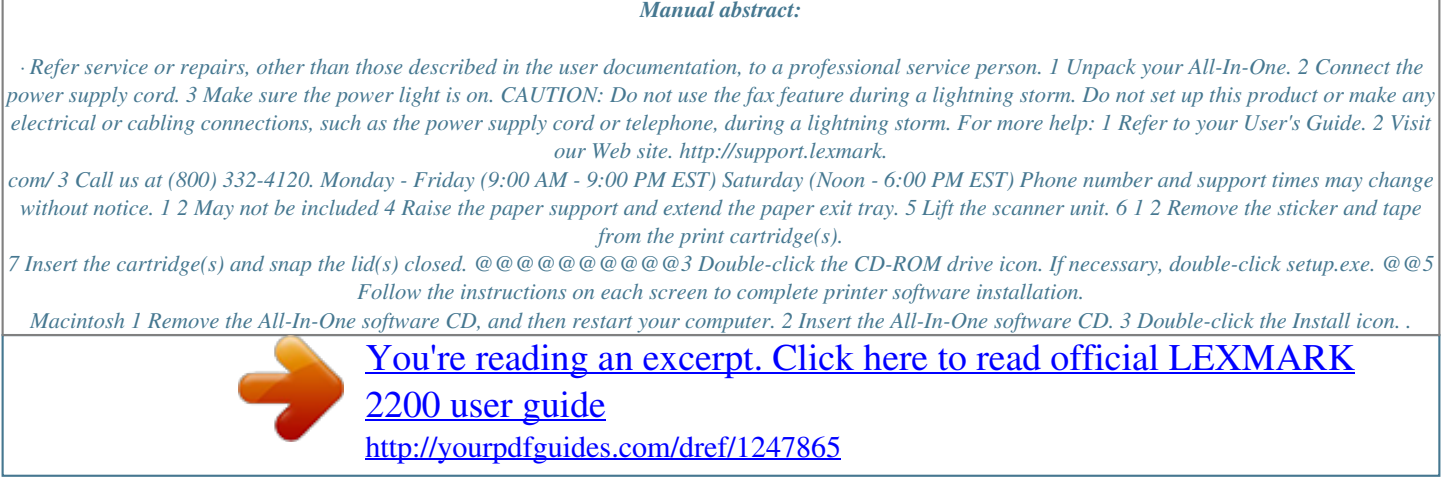